Instructions for AbleSys\_EOD Data (Technical notes, 12/10/2009)

AbleSys EOD data covers End-of-Day (EOD) data for U.S. and foreign stocks and indices, U.S. futures and Forex. See the following table:

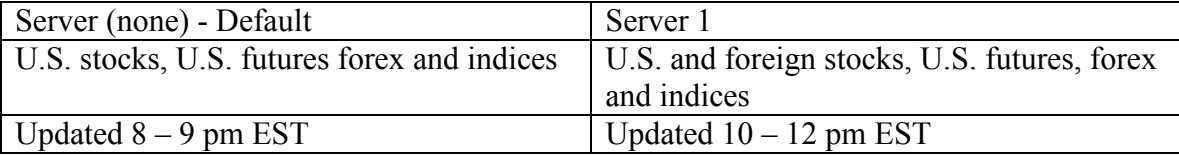

1. Server Setup:

This version of the EOD module will automatically search the symbol for you. Simply leave all the fields (Username, Password, Server or Port…) blank.

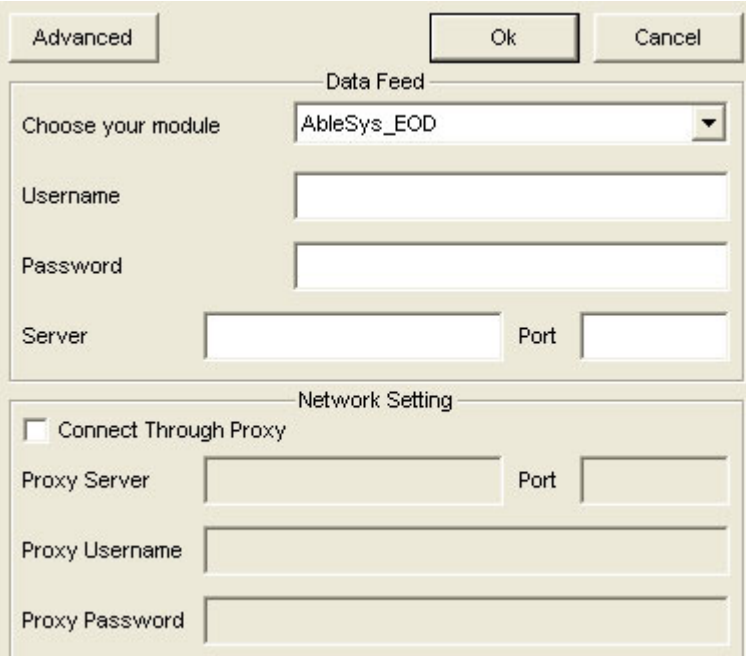

2. The EOD Data Symbol Guide

http://www.wintick.com/products/symbolGuideEod

**AbleSys Free EOD Data** (THE DATA) is based on courtesy of AbleSys, and this policy subject to change. (1) AbleSys reserves all rights to THE DATA; (2) does not guarantee the accuracy of THE DATA; and (3) In no event will AbleSys Corporation be liable for direct, indirect, special, incidental, or consequential damages arising out of the use of or inability to use THE DATA. (4) Data Module Access license is required to use the AbleSys\_EOD data.